# KUINS
No. 51

**KUINS** http://www.kuins.kyoto-u.ac.jp/

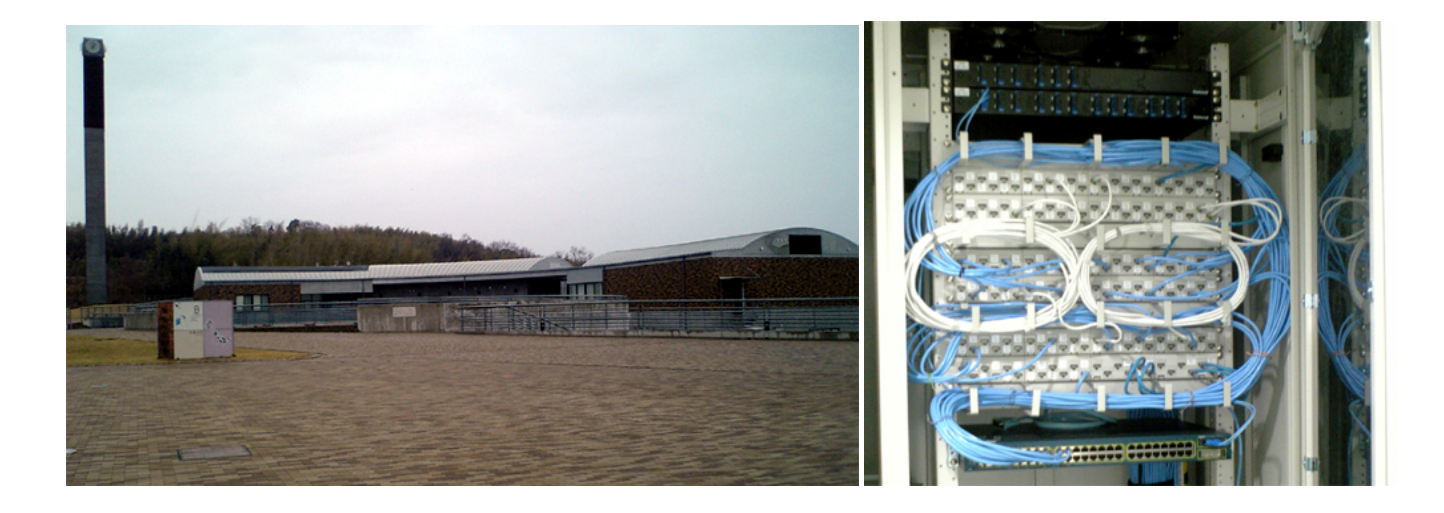

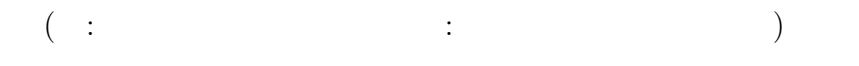

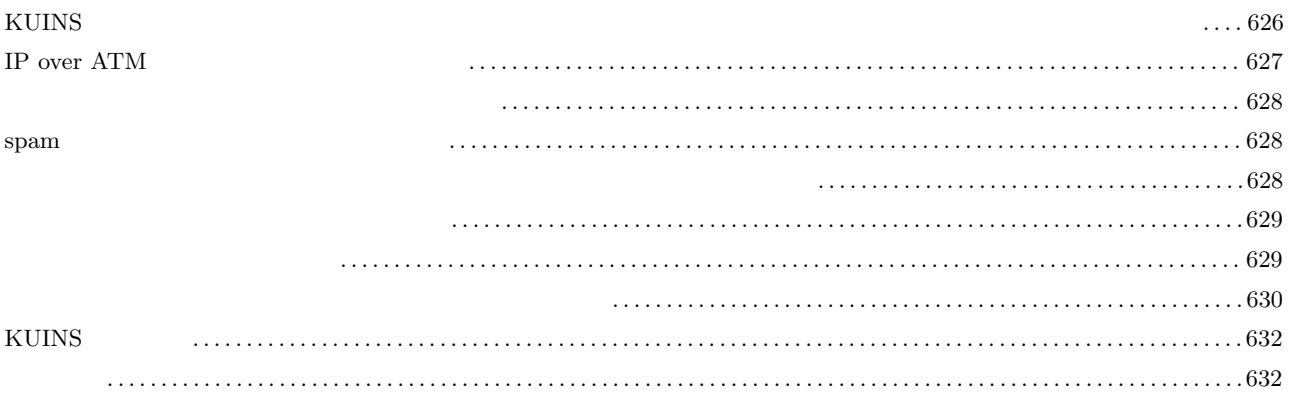

#### **KUINS**

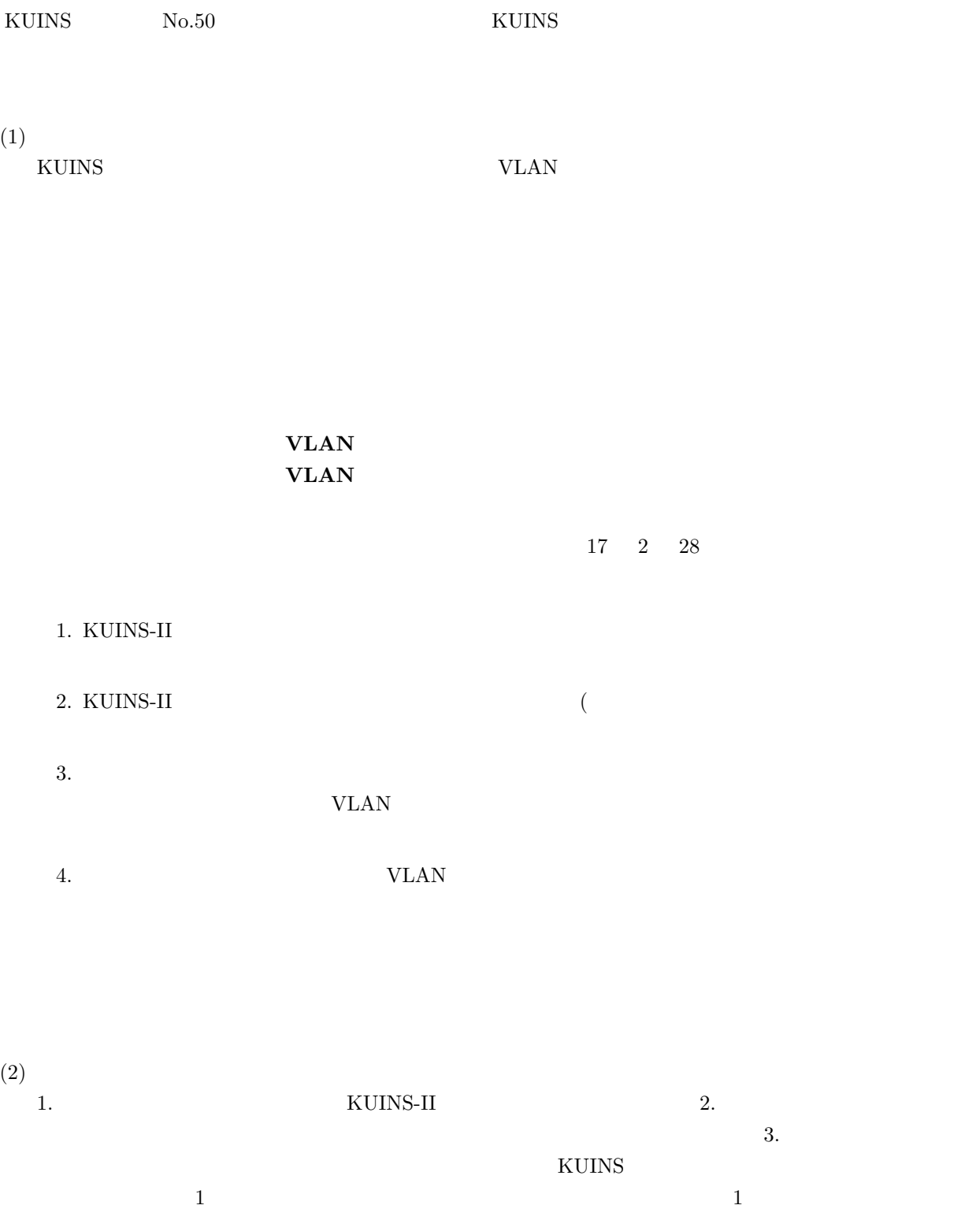

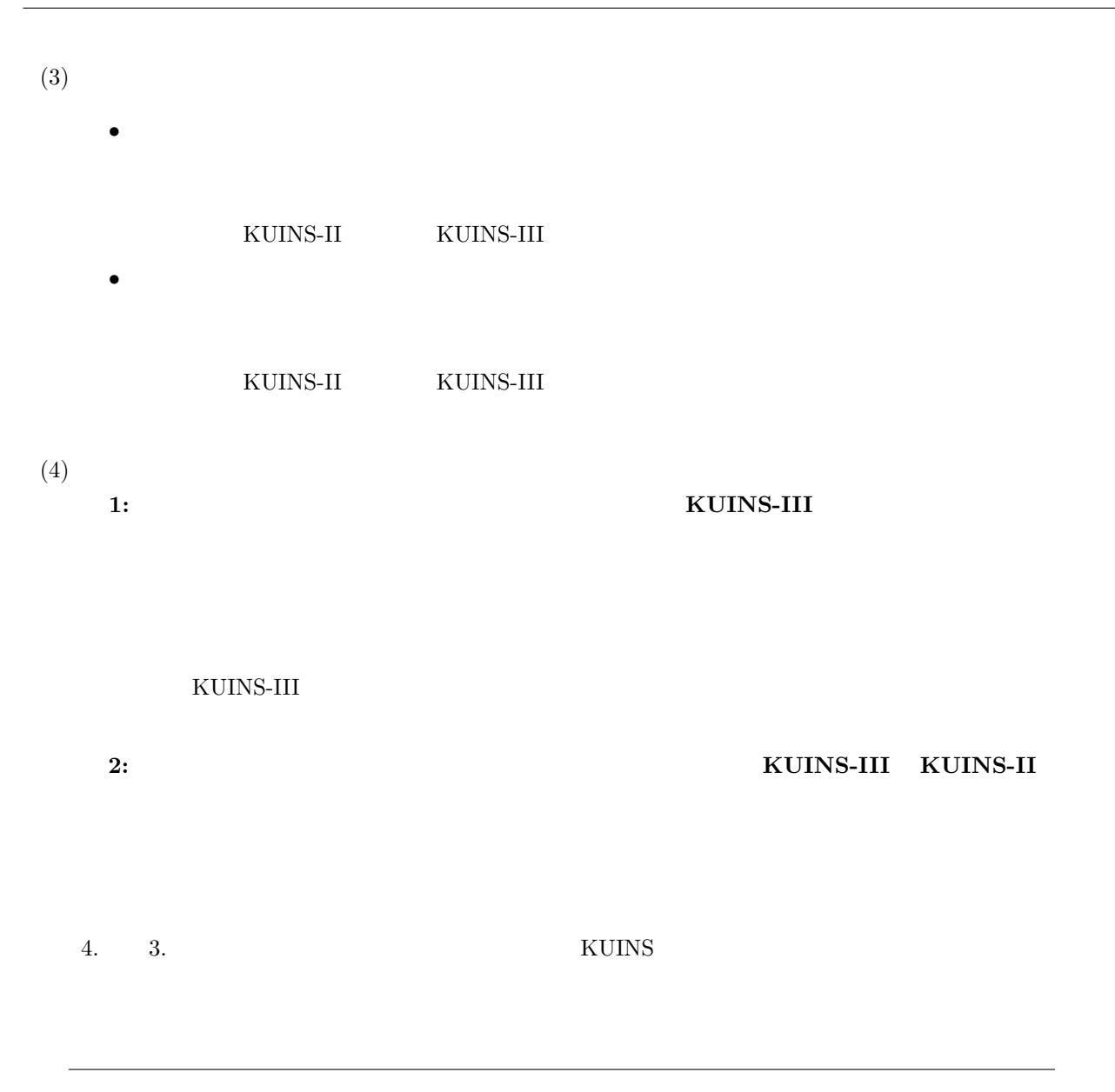

## IP over ATM

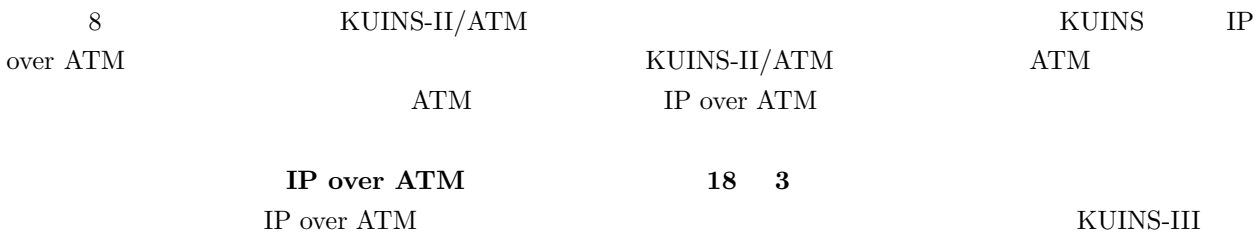

 $17$   $12$   $($  $($   $)$ 

## $span$

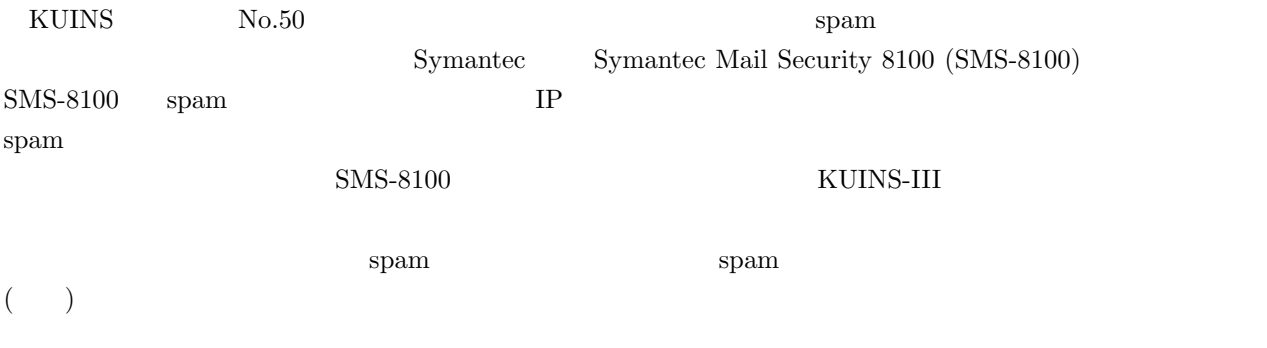

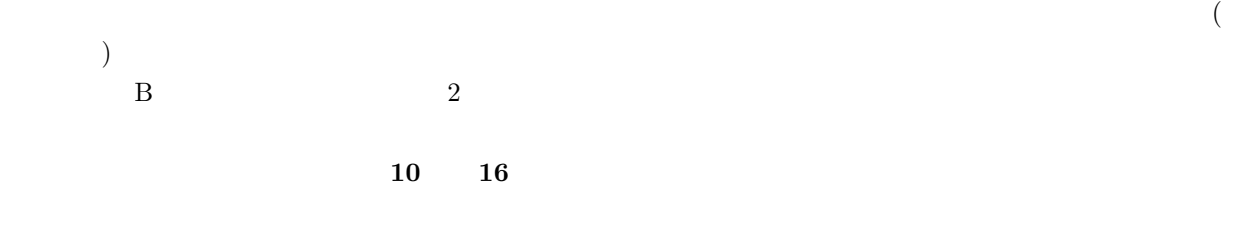

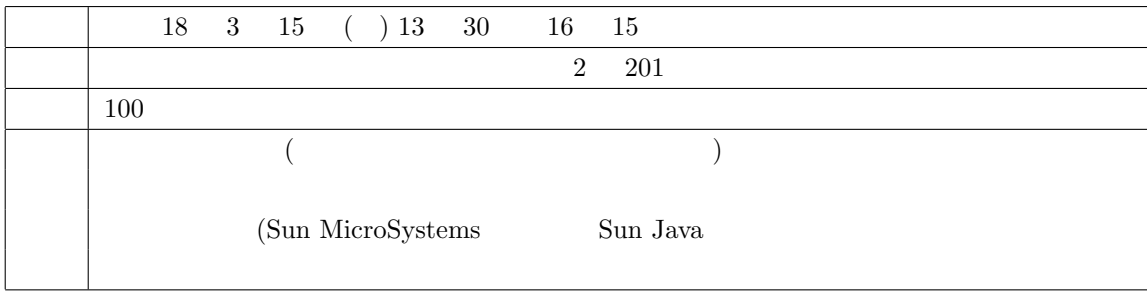

#### i-s-office@media.kyoto-u.ac.jp

 $\begin{array}{ccc} \cdot & 7490 & 7491 \end{array}$ 

 $\sim 705$   $\sim 06$ 

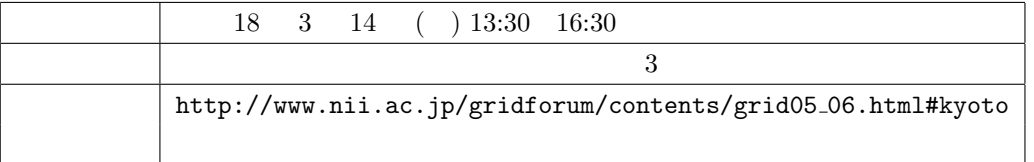

**1.** 

2. 利用申請

 $\zeta$  $KUINS$  and the contract of  $\lambda$  , and the contract  $\lambda$  of  $\lambda$  and  $\lambda$  and  $\lambda$  and  $\lambda$  and  $\lambda$  and  $\lambda$  and  $\lambda$  and  $\lambda$  and  $\lambda$  and  $\lambda$  and  $\lambda$  and  $\lambda$  and  $\lambda$  and  $\lambda$  and  $\lambda$  and  $\lambda$  and  $\lambda$  and  $\lambda$  and  $($ 

 $\overline{a}$ URL  $\,$ 

#### http://www.iimc.kyoto-u.ac.jp/services/database/homepage.php

 $\lambda$ @sakura.kudpc.kyoto-u.ac.jp

 $({\rm sakura})$ 

3. 設定方法

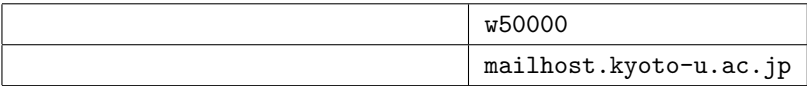

 $(\text{sakura})$ 

 $\tt DNS$   $\tt MX$ 

 $\overline{\mathrm{DNS}}$ 

.forward+

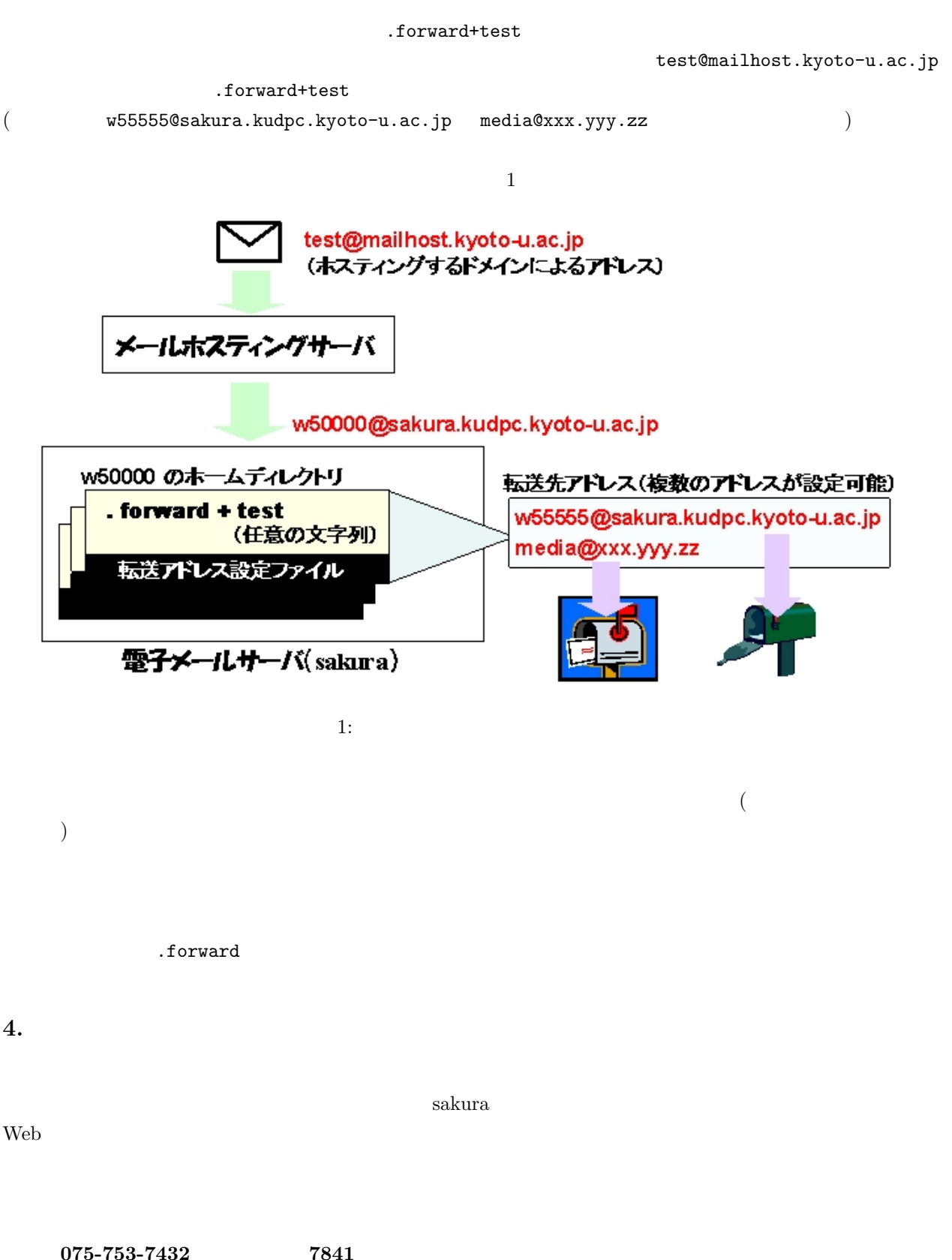

# mail-qa@kudpc.kyoto-u.ac.jp

#### **KUINS**

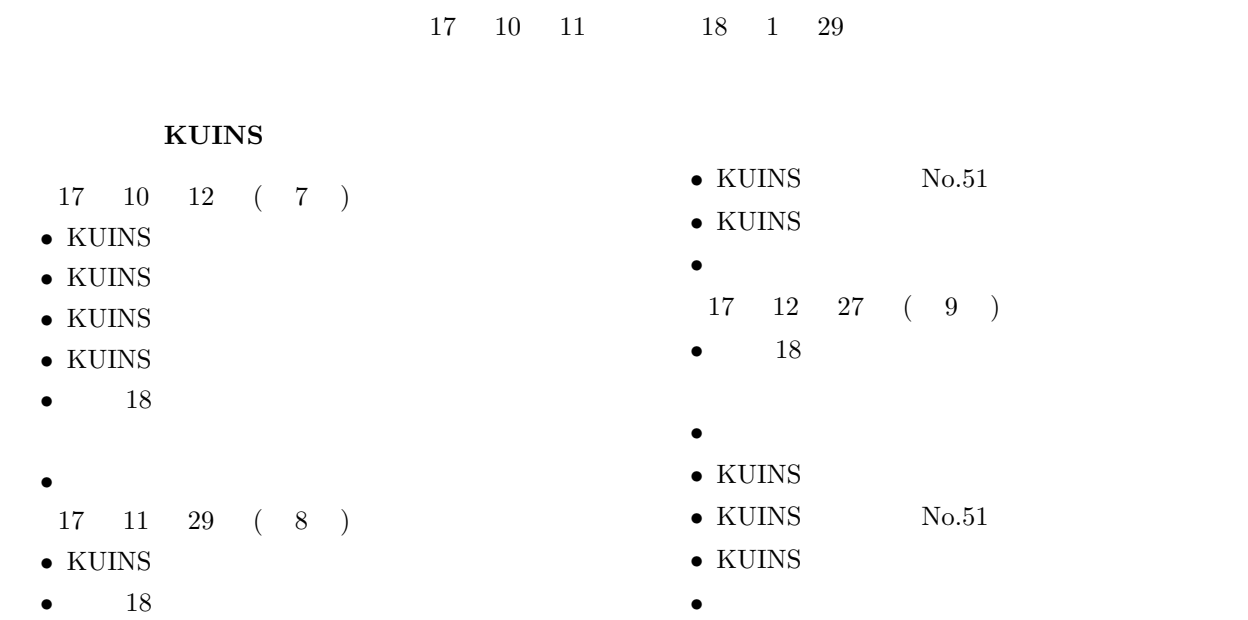

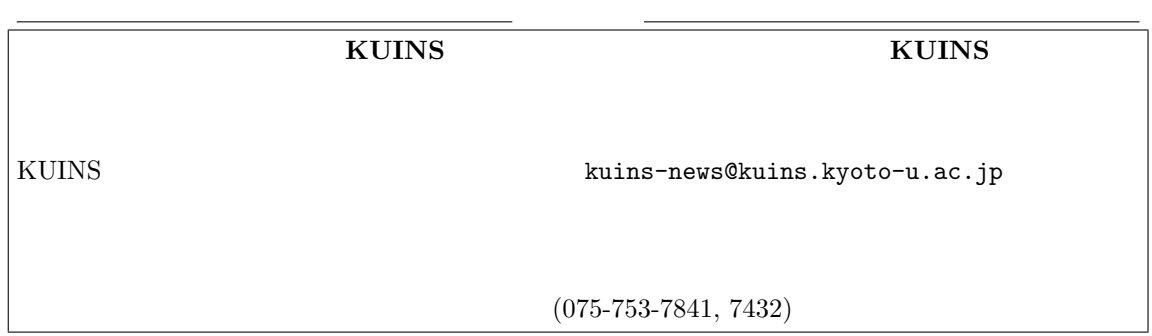